## Report simulazioni GC x LJ

Studiamo un sistema di particelle interagenti con il potenziale LJ con  $r_{cut} = 2.5\sigma$ . Non applichiamo correzioni long-range ai dati calcolati.

Si consiglia, all'inizio, di disattivare le liste di Verlet ed effettuare sempre  $N^2$  interazioni.

Si consiglia inoltre di verificare che la parte di accettazione delle mosse che cambiano il numero di particelle funzioni provando a simulare un gas ideale (cioe' mettendo  $\epsilon_{LJ}$  a zero). Dovete trovare che  $\rho = z$  per qualsiasi T.

## 1 T=1.2

Studiamo una scatola con volume 9.0755 $\sigma$  alla temperature  $T = 1.2$  per valori del potenziale chimico uguali a  $z = 0.06, 0.063, 0.064, 0.0645, 0.065, 0.07$ . Definiamo passo MC 1000 traslazioni e 10 tentativi di inserimento/eliminazione. Dopo ogni passo conserviamo N in un file per poter a posteriori visualizzare  $N(t)$  e calcolare  $P(N)$ .

- Avete accesso a  $P(0)$  ? Come mai ?
- Provare a confrontare la  $P(N)$  calcolata a  $z = 0.065$  utilizzando le  $P(N)$  trovate a piu' piccoli valori di z.

La figura mostra i risultati

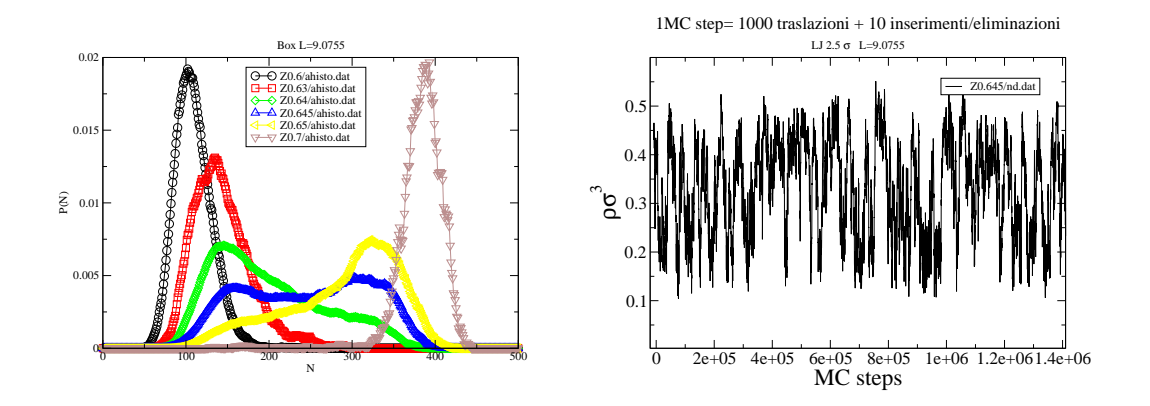

Figure 1:  $P(N)$  per varie z e  $N(t)$  per due diversi valori di z

## 2 T=1.1

Ripetiamo lo stesso tipo di calcolo per  $T = 1.1$  Proviamo i valori  $z = 0.047$ ,  $z = 0.0475$  e  $z = 0.048$ , iniziando sia da una scatola vuota che da una scatola con 400 particelle (usare configurazioni create in precedenza). Cosa si osserva ?